# 389.138 Telekommunikation

Notation, Definitionen und Formelsammlung

# **Inhaltsverzeichnis**

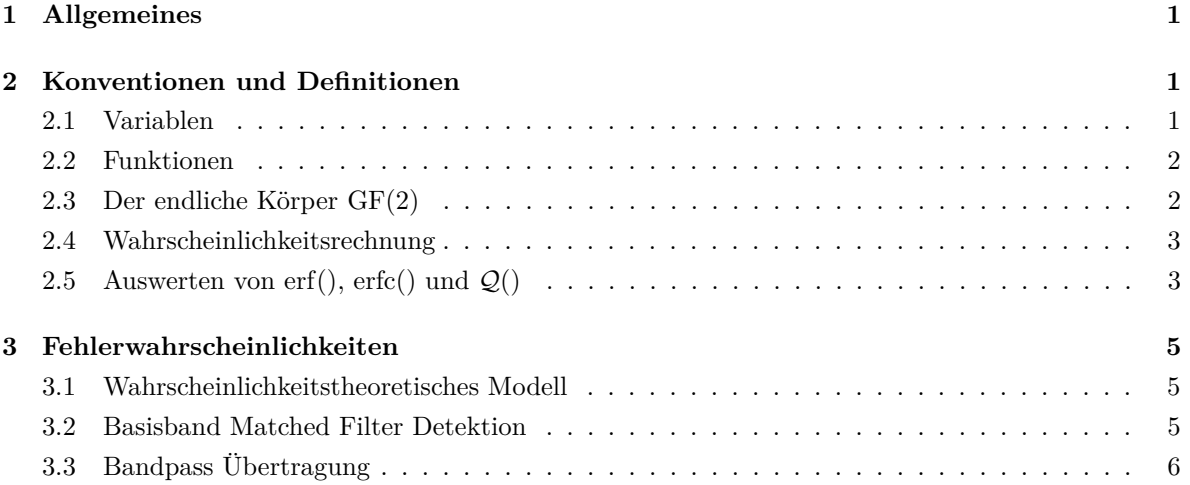

## <span id="page-0-0"></span>**1 Allgemeines**

- Alle Größen der Beispiele sind als bezogen und dimensionslos zu verstehen. D.h. auch die Zeit *t* und die Frequenz *f* sind, sofern nicht anders angegeben, als dimensionslos anzusehen. Werden jedoch Einheiten verwendet, so sind diese explizit im jeweiligen Beispiel angeführt.
- Um die Übungsbeispiele numerisch zu lösen und Skizzen anzufertigen dürfen Sie Mathematik-Software wie etwa MATLAB heranziehen.

# <span id="page-0-1"></span>**2 Konventionen und Definitionen**

## <span id="page-0-2"></span>**2.1 Variablen**

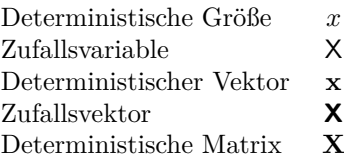

#### <span id="page-1-0"></span>**2.2 Funktionen**

Wir verwenden  $\log x$  für den natürlichen Logarithmus von  $x$ , bzw.  $\log_b x$  für den Logarithmus zur Basis *b*.

$$
\varepsilon(x) \triangleq \begin{cases}\n0 & \text{für } x < 0 \\
\frac{1}{2} & \text{für } x = 0 \\
1 & \text{für } x > 0\n\end{cases}
$$
\n
$$
\text{tri}(x) \triangleq \max\{1 - |x|, 0\}
$$
\n
$$
\text{rect}(x) \triangleq \varepsilon \left(x + \frac{1}{2}\right) - \varepsilon \left(x - \frac{1}{2}\right) = \begin{cases}\n1 & \text{für } -\frac{1}{2} < x < \frac{1}{2} \\
\frac{1}{2} & \text{für } |x| = \frac{1}{2}\n\end{cases}
$$
\n
$$
\text{sinc}(x) \triangleq \frac{\sin(x)}{x}
$$
\n
$$
\text{erf}(x) \triangleq \frac{2}{\sqrt{\pi}} \int_{0}^{x} e^{-t^{2}} dt
$$
\n
$$
\text{erfc}(x) \triangleq 1 - \text{erf}(x) = \frac{2}{\sqrt{\pi}} \int_{x}^{\infty} e^{-t^{2}} dt
$$
\n
$$
Q(x) \triangleq \frac{1}{\sqrt{2\pi}} \int_{x}^{\infty} e^{-t^{2}/2} dt
$$

Der *Dirac-Stoß δ*(*t*) erfüllt die Beziehung

<span id="page-1-4"></span>
$$
\int_{\mathcal{A}} \delta(t-a) \mathrm{d}t = \begin{cases} 1 & a \in \mathcal{A} \\ 0 & a \notin \mathcal{A} \end{cases} \quad \forall a \in \mathbb{R}, \mathcal{A} \subseteq \mathbb{R}. \tag{1}
$$

#### <span id="page-1-1"></span>**2.3 Der endliche Körper** GF(2)

<span id="page-1-3"></span>Im Zusammenhang mit binären Codes ist der endliche Körper<sup>[1](#page-1-2)</sup> GF(2) von Bedeutung. Er besteht lediglich aus den beiden Elementen  $\{0, 1\}$ , es gilt  $-0 \triangleq 0$ ,  $-1 \triangleq 1$ ,  $1^{-1} \triangleq 1$  und die Körperoperationen "+" und " · " sind gemäß Tabelle [1](#page-1-3) erklärt.

| $+ 0$ |             |  |            |   |
|-------|-------------|--|------------|---|
|       | $\bigcap$ 1 |  | $0 \mid 0$ | Ω |
|       |             |  | $^{\circ}$ |   |

**Tabelle 1:** Operationen auf GF(2)

Für Vektoren mit Komponenten aus GF(2) definieren wir außerdem das *Hamming Gewicht* w( · ) und die *Hamming Distanz* d( · *,* · ) wie folgt:

$$
w: GF(2)N \to \{0, ..., N\}, \mathbf{c} \mapsto \text{Anzahl der von 0 verschiedenen Elemente in } \mathbf{c}
$$
  

$$
d: GF(2)N \times GF(2)N \to \{0, ..., N\}, \mathbf{(c, c')} \mapsto w(\mathbf{c + c'})
$$

<span id="page-1-2"></span><sup>1</sup>Die Bezeichnung "GF" steht für "Galois field" (engl.). GF(2) bezeichnet daher den, bis auf Isomorphie eindeutig bestimmten, endlichen Körper (engl. field) mit 2 Elementen.

### <span id="page-2-0"></span>**2.4 Wahrscheinlichkeitsrechnung**

Für eine kontinuierliche bzw. diskrete Zufallsvariable X, die gemäß der Dichtefunktion  $f_{\mathsf{X}}(x)$  bzw. gemäß der Wahrscheinlichkeitsfunktion  $p_X(x) = P{X = x}$  verteilt ist, schreiben wir X ∼ *f*<sub>X</sub>(*x*) bzw.  $X \sim p_X(x)$ .

Für eine kontinuierliche Zufallsvariable X ∼ *f*X(*x*) definieren wir den *Erwartungswert* einer Funktion  $g(x)$  als

<span id="page-2-2"></span>
$$
\mathbb{E}\left[g(\mathsf{X})\right] \triangleq \int_{-\infty}^{\infty} g(x) f_{\mathsf{X}}(x) \mathrm{d}x. \tag{2}
$$

Für eine diskrete Zufallsvariable  $X ∼ p_X(x)$  definieren wir

<span id="page-2-3"></span>
$$
\mathbb{E}\left[g(\mathsf{X})\right] \triangleq \sum_{x \in \mathcal{X}} g(x) p_{\mathsf{X}}(x). \tag{3}
$$

Insbesondere ergeben sich aus Gleichungen [\(2\)](#page-2-2) und [\(3\)](#page-2-3) für  $g(x) = x^2$  die *Leistung* und für  $g(x) =$  $(x - \mu)^2$  mit  $\mu$  = E[X] die *Varianz* der Zufallsvariable X, welche wir auch kurz als V[X] bezeichnen.

Falls die Wahrscheinlichkeitsdichtefunktion  $f_{\mathsf{X}}(x)$  einer Zufallsvariable X die Summe gewichteter Dirac-Stöße ist, d.h., für  $x_i \in \mathbb{R}$  und  $p_i \in \mathbb{R}$  mit  $\sum_{i=1}^{n} p_i = 1$  gilt

<span id="page-2-5"></span><span id="page-2-4"></span>
$$
f_{\mathbf{X}}(x) = \sum_{i=1}^{n} p_i \delta(x - x_i),
$$

so fallen wegen [\(1\)](#page-1-4) die Definitionen [\(2\)](#page-2-2) und [\(3\)](#page-2-3) zusammen, wobei  $\mathcal{X} = \{x_1, x_2, \ldots, x_n\}$  und  $p_\mathsf{X}(x_i) = p_i$ .

### <span id="page-2-1"></span>**2.5** Auswerten von erf(), erfc() und  $Q($ )

Beachten Sie folgenden Zusammenhänge:

$$
\mathcal{Q}(x) = 1 - \mathcal{Q}(-x) \tag{4}
$$

$$
\mathcal{Q}(x) = \frac{1}{2} \left( 1 - \text{erf}(x/\sqrt{2}) \right) \qquad \Longleftrightarrow \qquad \text{erf}(x) = 1 - 2\mathcal{Q}(\sqrt{2}x) \tag{5}
$$

$$
\mathcal{Q}(x) = \frac{1}{2} \text{erfc}(x/\sqrt{2}) \qquad \Longleftrightarrow \qquad \text{erfc}(x) = 2\mathcal{Q}(\sqrt{2}x) \tag{6}
$$

Um die Funktionen numerisch auszuwerten, empfehlen wir die Verwendung der Matlab Funktionen [qfunc](http://www.mathworks.com/help/comm/ref/qfunc.html), [qfuncinv](http://www.mathworks.com/help/comm/ref/qfuncinv.html), [erfc](http://www.mathworks.com/help/matlab/ref/erfc.html), [erfcinv](http://www.mathworks.com/help/matlab/ref/erfcinv.html), [erf](http://www.mathworks.com/help/matlab/ref/erf.html), [erfinv](http://www.mathworks.com/help/matlab/ref/erfinv.html) oder [WolframAlpha.](http://www.wolframalpha.com/)

Für den Übungstest, sollten Sie sich allerdings mit dem in Abbildung [1](#page-3-0) dargestellten Nomogramm vertraut machen. Mit diesem sowie den Gleichungen [\(4\)](#page-2-4) bis [\(6\)](#page-2-5) können Sie Q(*x*), Q−<sup>1</sup> (*x*), erfc(*x*), erfc<sup>−</sup><sup>1</sup> (*x*), erf(*x*) und erf<sup>−</sup><sup>1</sup> (*x*) für gegebenes *x* näherungsweise bestimmen. Einzige beim Test erlaubte Hilfsmittel sind ein einzeiliger, nicht programmierbarer Taschenrechner sowie das Nomogramm aus Abbildung [1,](#page-3-0) welches Sie gemeinsam mit den Gleichungen [\(4\)](#page-2-4) bis [\(6\)](#page-2-5) auf einem extra Blatt mit der Angabe erhalten.

<span id="page-3-0"></span>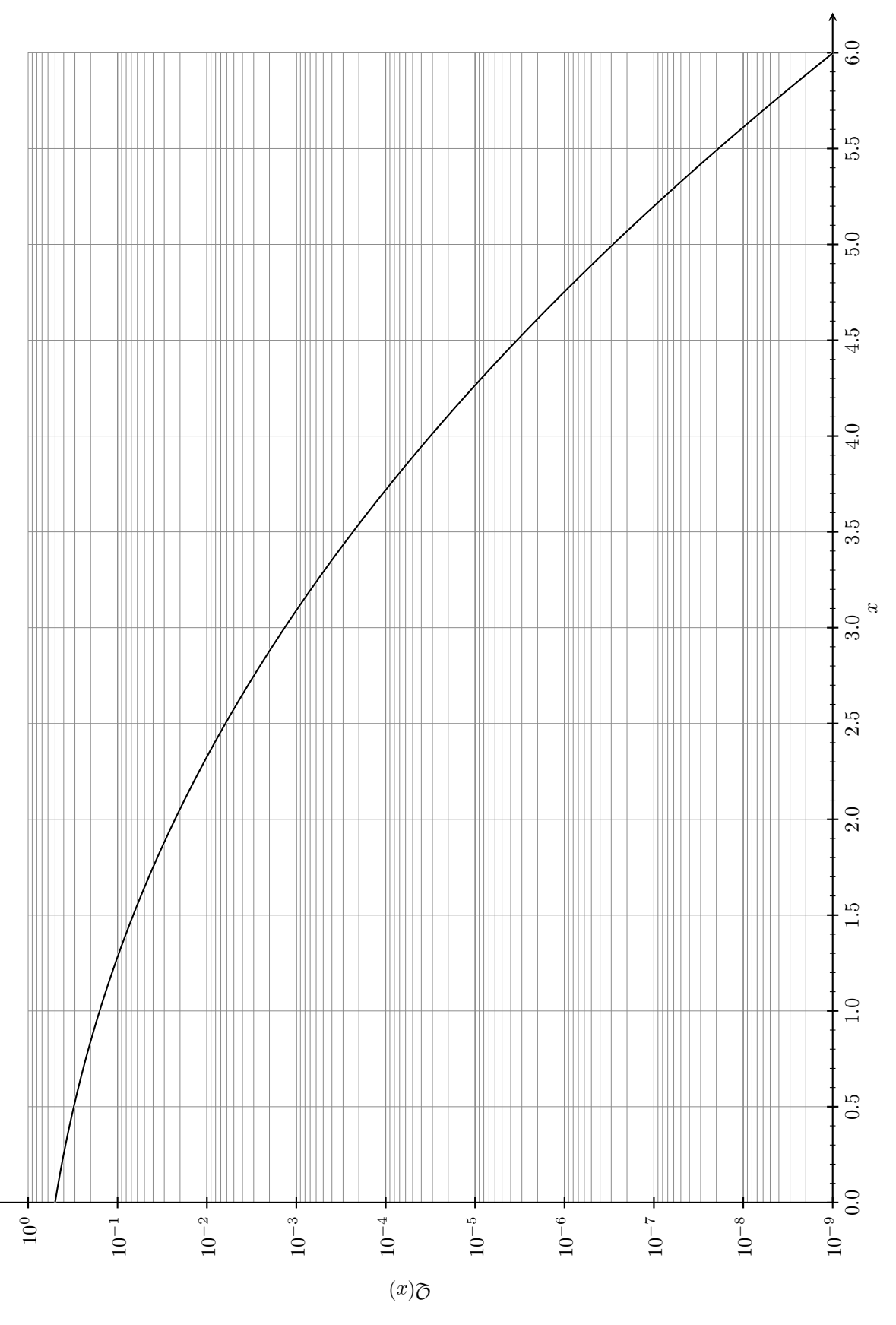

**Abbildung 1:** Nomogramm der Q-Funktion

## <span id="page-4-0"></span>**3 Fehlerwahrscheinlichkeiten**

*You shouldn't trust anything in the literature too much as far as factors of two are concerned – Robert G. Gallagher in [\[1\]](#page-6-0)*

In diesem Abschnitt wollen wir kurz den Zusammenhang zwischen den unterschiedlichen Formeln für die Fehlerwahrscheinlichkeiten bei der Übertragung binärer Symbole über AWGN Kanäle herausarbeiten.

#### <span id="page-4-1"></span>**3.1 Wahrscheinlichkeitstheoretisches Modell**

In diesem Modell kümmern wir uns nicht um die übertragungstechnische Bedeutung der einzelnen Größen. Wir modellieren die Sendesymbole als diskrete, gleichverteilte Zufallsvariablen  $X \in \{v_1, v_2\}, v_1$  <  $v_2$ , welche gemäß Y = X + N in die Empfangssymbole Y übergehen. Dabei ist das Rauschen N unabhängig von X und gemäß

$$
f_{\mathsf{N}}(n) = \frac{1}{\sqrt{2\pi\sigma^2}} \exp\left(-\frac{n^2}{2\sigma^2}\right)
$$

verteilt. Der Empfänger entscheidet

$$
\hat{x}(y) \triangleq \begin{cases} v_1 & \text{für } y < \frac{v_1 + v_2}{2} \\ v_2 & \text{für } y \ge \frac{v_1 + v_2}{2} \end{cases}.
$$

Entsprechend dem 4. Beispiel der ersten Übung, erhalten wir für die Symbolfehlerwahrscheinlichkeit [\[2,](#page-6-1) Formel (6.8)]

<span id="page-4-5"></span>
$$
P = P\left\{\hat{\mathbf{X}} \neq \mathbf{X}\right\} = Q\left(\frac{\frac{\Delta V}{(v_2 - v_1)/2}}{\sigma}\right) = \frac{1}{2}\left(1 - \text{erf}\left(\frac{\Delta V}{2\sqrt{2}\sigma}\right)\right). \tag{7}
$$

Wir sehen also, dass *P* nur von der Distanz der Symbole, d.h. von deren Lage relativ zueinander, abhängt. Die Signalleistung  $\mathbb{E}[X^2] = \mathbb{V}[X] + \mathbb{E}[X]^2$  im SNR

$$
\gamma = \text{SNR} \triangleq \frac{\mathbb{E}\left[X^2\right]}{\mathbb{E}\left[N^2\right]} = \frac{(v_1^2 + v_2^2)}{2\sigma^2} \tag{8}
$$

hängt hingegen auch vom Mittelwert E[X] ab, welcher aber nicht zum Symbolabstand beiträgt. Somit erhalten wir für mittelwertfreie, symmetrische Alphabete (Polare Übertragung  $v_1 = -v_2 = \Delta V/2$ )

<span id="page-4-3"></span>
$$
\gamma = \left(\frac{\Delta V}{2\sigma}\right)^2\tag{9}
$$

bzw. für unsymmetrische Alphabete mit  $v_1 = 0$ ,  $v_2 = \Delta V$  (Unipolare Übertragung)

<span id="page-4-4"></span>
$$
\gamma = \left(\frac{\Delta V}{\sqrt{2}\sigma}\right)^2.
$$
\n(10)

#### <span id="page-4-2"></span>**3.2 Basisband Matched Filter Detektion**

Nun geht es darum den Größen ∆*V* und *σ* eine Bedeutung im Rahmen eines Basisband Kommunikationssystems mit Matched Filter Empfänger zuzuordnen. Dabei betrachten wir den Entscheidungszeitpunkt nach der Filterung des Signals, und setzten ISI-Freiheit voraus. Mit der mittlerer Impulsenergie *E* und dem Korrelationskoeffizient  $ρ$  ergibt sich gemäß [\[2\]](#page-6-1), Kapitel 8.3,

$$
\Delta V = 2E(1 - \rho) \tag{11}
$$

für den Abstand der Symbole zum Entscheidungszeitpunkt sowie

$$
\sigma = \sqrt{N_0 E (1 - \rho)}
$$
\n(12)

für die Standardabweichung des gefilterten Rauschens. Somit ist das Verhältnis dieser beiden Größen

<span id="page-5-1"></span>
$$
\frac{\Delta V}{\sigma} = 2 \sqrt{\frac{E(1-\rho)}{N_0}}.\tag{13}
$$

Für antipodale Übertragung ( $\rho = -1$ ) folgt damit

<span id="page-5-2"></span>
$$
\frac{\Delta V}{2\sigma} \stackrel{(13)}{=} \sqrt{\frac{2E}{N_0}} \stackrel{(9)}{=} \sqrt{\gamma},\tag{14}
$$

bzw. für orthogonale Übertragung ( $\rho = 0$ )

<span id="page-5-3"></span>
$$
\frac{\Delta V}{\sigma\sqrt{2}} \stackrel{(13)}{=} \sqrt{\frac{2E}{N_0}} \stackrel{(10)}{=} \sqrt{\gamma}.
$$
\n(15)

### <span id="page-5-0"></span>**3.3 Bandpass Übertragung**

Die in Abschnitt [3.2](#page-4-2) hergeleiteten Beziehungen sind *unabhängig* von der Dauer der Sendeimpulse; sie hängen nur von der Impulsenergie ab. Wir betrachten nun eine Übertragung über einen mit der Bandbreite *B* beschränkten Kanal mit Symbolrate *R<sup>s</sup>* = 1*/T*0. Mithilfe der Gleichungen [\(14\)](#page-5-2) und [\(15\)](#page-5-3) führen wir nun das Verhältnis zwischen Trägerleistung *C* und Rauschleistung *N (eng.: Carrier-to-Noise Ratio (CNR))* ein:

<span id="page-5-4"></span>
$$
\gamma = \frac{2E}{N_0} = 2T_0 B \frac{E/T_0}{N_0 B} = 2T_0 B \frac{C}{N}.
$$
\n(16)

Dies können wir wie folgt deuten: Erhöhen wir bei konstanter Kanalbandbreite *B* und Trägerleistung *C* die Symboldauer *T*0, so haben wir pro Symbol mehr Energie zur Verfügung, das SNR steigt und die Bitfehlerrate verringert sich. Gleichzeitig verringern wir dadurch aber die Symbolrate, der Datendurchsatz sinkt.

Aufgrund des Sampling Theorems gilt für die maximale Symbolrate die über einen mit der Bandbreite *B* beschränkten Kanal übertragen werden kann

$$
R_s = \frac{1}{T_0} \le 2B \quad \Longrightarrow \quad T_0 B \ge \frac{1}{2} \tag{17}
$$

für Basisbandübertragung bzw.

$$
R_s = \frac{1}{T_0} \le B \quad \Longrightarrow \quad T_0 B \ge 1 \tag{18}
$$

für Bandpassübertragung, vgl. Abbildung [2.](#page-6-2)

Zusammenfassend erhalten wir aus  $(7), (9), (10), (14), (15)$  $(7), (9), (10), (14), (15)$  $(7), (9), (10), (14), (15)$  $(7), (9), (10), (14), (15)$  $(7), (9), (10), (14), (15)$  $(7), (9), (10), (14), (15)$  $(7), (9), (10), (14), (15)$  $(7), (9), (10), (14), (15)$  $(7), (9), (10), (14), (15)$  und  $(16)$  Tabelle [2,](#page-6-3) welche auch in [\[2\]](#page-6-1), Kapitel 11, angeführt ist.

<span id="page-6-3"></span>

|           |                           |                                                                                     | P                                                                                                    |
|-----------|---------------------------|-------------------------------------------------------------------------------------|----------------------------------------------------------------------------------------------------|
| Basisband | unipolar                  | $rac{1}{2}$ erfc $\sqrt{\frac{E}{2N_0}}$ $rac{1}{2}$ erfc $\sqrt{\frac{\gamma}{4}}$ |                                                                                                    |
|           | bipolar                   | $rac{1}{2}$ erfc $\sqrt{\frac{E}{N_0}}$ $rac{1}{2}$ erfc $\sqrt{\frac{\gamma}{2}}$  |                                                                                                    |
| Passband  | orthogonal<br>(BFSK, OOK) |                                                                                     | $\frac{1}{2} \text{erfc} \sqrt{\frac{E}{2N_0}} - \frac{1}{2} \text{erfc} \sqrt{\frac{T_0 B}{2}} \; \frac{C}{N}$ |
|           | bipolar (PRK)             |                                                                                     | $\frac{1}{2}$ erfc $\sqrt{\frac{E}{N_0}}$ $\frac{1}{2}$ erfc $\sqrt{T_0 B} \frac{C}{N}$                         |

**Tabelle 2:** Binäre Symbolfehlerwahrscheinlichkeiten

<span id="page-6-2"></span>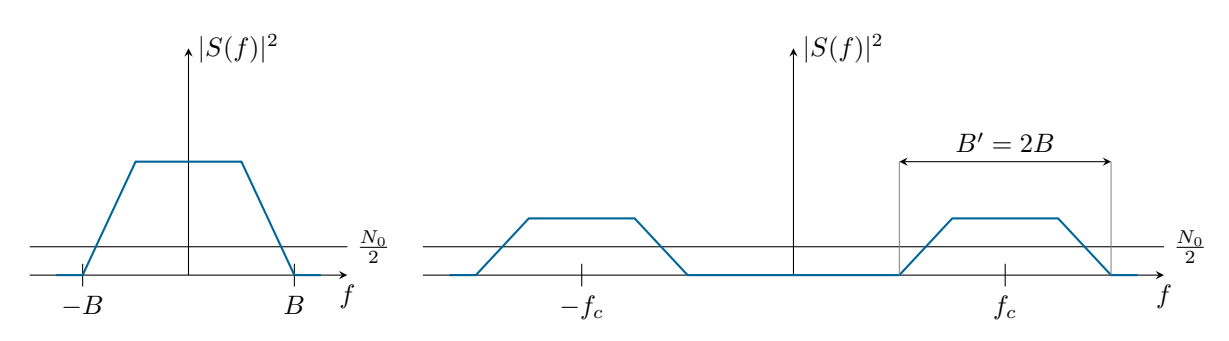

**Abbildung 2:** Leistungsdichtespektrum eines mit der Bandbreite *B* beschränkten Basisbandsignals (links). Durch Multiplikation mit einem Träger der Frequenz *f<sup>c</sup>* erhalten wir das rechts dargestellte Signal in Bandpasslage. Durch die Modulation verdoppelt sich die Bandbreite von *B* auf  $B' = 2B$ , weshalb im Trägerbereich *T*<sub>0</sub>*B*<sup> $\prime$ </sup> ≥ 1 gilt (während in Basisbandlage *T*<sub>0</sub>*B* ≥  $\frac{1}{2}$  gilt). Durch die Verdoppelung der Bandbreite verdoppelt sich aber auch die mögliche Datenrate (I- und Q-Träger). Sowohl im Trägerbereich als auch im Basisband gilt für die Rauschleistung  $N = \frac{N_0}{2} 2B = N_0 B$  bwz.  $N' = \frac{N_0}{2} 2B' = N_0 B'$ .

## **Literatur**

- <span id="page-6-0"></span>[1] Robert Gallagher. Video lecture on MIT course 6.450: Principles of digital communications I. Availaible [online,](http://ocw.mit.edu/courses/electrical-engineering-and-computer-science/6-450-principles-of-digital-communications-i-fall-2006/video-lectures/) 2006.
- <span id="page-6-1"></span>[2] Ian Glover and Peter Mitchell Grant. *Digital Communications*. Pearson Education Canada, 3rd edition, 2009.